# MAINCHAIN

# User Guide

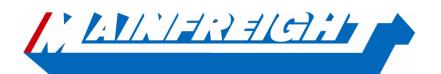

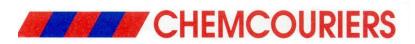

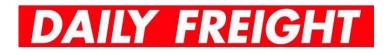

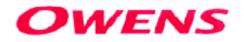

# **Table of Contents**

| Introduction to Mainchain               | 3 |
|-----------------------------------------|---|
| Site Navigation                         | 5 |
| Favorites                               | - |
| Quick Track                             |   |
| Dashboard & Widgets                     |   |
| Searches                                |   |
|                                         |   |
| Track and Trace                         |   |
| Domestic Consignment Tracking           |   |
| Domestic Housebill Tracking (USA only)  |   |
| Logistics Order Number Tracking         |   |
| International Tracking                  |   |
| Logistics - Stock on Hand               |   |
| Actions                                 |   |
| ••••••••••••••••••••••••••••••••••••••• |   |
| Creating Consignment Notes (Freman Web) |   |
| Creating USA Domestic Housebills        |   |
| Creating Logistics Orders               |   |
| Placing an outwards order               |   |
| Placing an inwards order                |   |
| Notifications                           |   |
| Reports                                 |   |
| •                                       |   |
| Transport                               |   |
| Logistics                               |   |
| International Reports                   |   |
| Scheduling Reports                      |   |
| Accounts                                |   |
|                                         |   |
| International Invoices and Statements   |   |
| NZ/AU Statements                        |   |
|                                         |   |

# Introduction to Mainchain

Mainchain is designed to be the single point of entry into Mainfreight technologies from the outside world. By logging into **one** system you can do such things as: place orders, make bookings, run reports, and track freight – both international and domestic.

• The web address needed to access Mainchain is www.mainchain.net

| Welcome to Mainchain. Please enter in your User Name a | and Password. |  |
|--------------------------------------------------------|---------------|--|
| Login                                                  | Notice        |  |
| User Name:                                             |               |  |
| Password:                                              |               |  |
| Login                                                  |               |  |
| Remember Me:                                           |               |  |
| Lost your password?<br>Click here to retrieve it.      |               |  |
|                                                        |               |  |

- Your user name and password will be given to you by your Sales Representative. The user name is unique to you and the password will be Alpha-Numeric (Letters & Number) Mainchain is provided to you free of charge and supports Internet Explorer 9 or higher, Firefox, Chrome & Edge browsers
- You can also log in to Mainchain via www.mainfreight.com

|      |    | 👗 IT (Admin)                             |
|------|----|------------------------------------------|
|      | ~  | Welcome back! How can we help you today? |
| Name |    | Go to Mainchain                          |
|      | GO | Manage My Profile                        |
|      |    | LOG OU                                   |

 You can also gain access to Mainchain after using the tracking widget on <u>www.mainfreight.com</u>

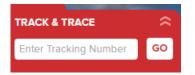

If you were already signed in you will get the "GO TO MAINCHAIN" button option.

SO TO MAINCHAIN

If you were had not already signed in, you will get the opportunity to "LOG IN". Clicking this will allow you to enter your credentials and access Mainchain.

|             | LOG IN |  |
|-------------|--------|--|
| itnzsupport |        |  |
|             |        |  |
|             | LOG IN |  |

#### **Site Navigation**

The functions available in Mainchain are accessed from the grey menu bar. As you place your mouse pointer over the headings on the menu, a list of all available functions are displayed. Select the option you require, or to find out more place your mouse over an option to view a brief summary displayed in the right panel. To Navigate Back to the home page, click the [Home] icon shown to the left of the menu bar.

| MAINCHAIN                                                                                                    |                                                                                                    | track and trace!                                                                             | Enter your tracking refer | ence here | GO en - Er                                                             | nglish 🏵 |
|----------------------------------------------------------------------------------------------------|----------------------------------------------------------------------------------------------------|----------------------------------------------------------------------------------------------|---------------------------|-----------|------------------------------------------------------------------------|----------|
| Home Favourites Searches<br>Hello Mainchain<br>Hello Mainchain<br>Hello Mainchain<br>Hello Mainchain<br>Hello Mainchain<br>EU Shoments | Actions     Maintain     Accounts     Reports     Ad       Freman Web AU     Create Consignmer       Freman Web NZ     Enter your consignmer       Create Logistics Inward     and Dangerous Goo       Create Logistics Order     and Dangerous Goo       House Bill USA/CA/MX     Includes freight estin       Quote Review USA/CA/MX     Includes freight estin       Global Base Plus     International Booking | nt (AU)<br>ents and create<br>abels, Con Notes<br>de forms which<br>oaded into<br>rt system. |                           | Weather M | Currentity logge<br>Mainfreif<br>((*********************************** | ght IT   |
| Duran and a                                                                                                    | View Issues                                                                                                    |                                                                                              | Drag and drop v           |           |                                                                        |          |

#### **Favorites**

You can add frequently used functions by clicking the grey star [\*] next to the menu option. The star will then turn green [\*] and will be listed on your favourites menu and favourites widget for faster access.

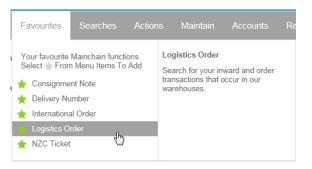

#### **Quick Track**

To view the latest status of your Consignment, Order, House bill or Container, you can use the <u>track and trace</u> function at the top right of the home screen. Simply enter your reference number and click [GO] to begin searching, Mainchain will then find the latest status(s) and retrieve the results.

Note: If the reference is found in multiple systems (e.g. transport, logistics and international) then the last status for each of these will be displayed. To add this item to your watch list select Add to watchlist

|           | LATEST STATUS<br>FWM04342319 - Entered: 25 Jan 2016 00:00 |                                                                                                    |                                                                                                    |                                                                                                    |                                                                                                    |  |  |
|-----------|-----------------------------------------------------------|----------------------------------------------------------------------------------------------------|----------------------------------------------------------------------------------------------------|----------------------------------------------------------------------------------------------------|----------------------------------------------------------------------------------------------------|--|--|
|           | FWM04342319                                               | Date: 25 Jan 2016 00:00                                                                              |                                                                                                    |                                                                                                    | Close                                                                                                    |  |  |
|           |                                                           | Sender: MAINFREIGHT IT DEPART                                                                        | MENT Receive                                                                                                    | er: MAINFREIGHT H                                                                                                    | AMILTON                                                                                                    |  |  |
| More]     | Receiver: MAINFREIGHT HAMILTON [More]                     | Sender Reference:                                                                                    |                                                                                                    |                                                                                                    |                                                                                                    |  |  |
|           | Bookin From:                                              | Receiver Reference                                                                                   | e:                                                                                                    |                                                                                                    |                                                                                                    |  |  |
|           | Bookin To:                                                | Bookin Reference:                                                                                    |                                                                                                    |                                                                                                    |                                                                                                    |  |  |
|           | Bookin Comment:                                           |                                                                                                    |                                                                                                    |                                                                                                    |                                                                                                    |  |  |
|           |                                                           | Latest                                                                                               | Status: Entered                                                                                                    | Estimated Deliver                                                                                                    | y Date:                                                                                                    |  |  |
| Date/Time | Location                                                  |                                                                                                    | Driver                                                                                                    |                                                                                                    |                                                                                                    |  |  |
|           | More]<br>Date/Time                                        | FWM0 FWM04342319 More] Receiver: MAINFREIGHT HAMILTON [More] Bookin From: Bookin To: Bookin Comment: | FWM04342319 - Entered: 25 Jan 2         FWM04342319 Date: 25 Jan 2016 00:00         Sender: XAINFREIGHT IT DEPART         More]         Receiver: MAINFREIGHT HAMILTON [More]         Sender: MAINFREIGHT IT DEPART         More]       Receiver: MAINFREIGHT HAMILTON [More]         Sender:       Bookin From:         Bookin To:       Bookin Reference         Bookin Comment:       Latest | FWM04342319 - Entered: 25 Jan 2016 00:00         FWM04342319       Date: 25 Jan 2016 00:00         Winstand       Winstand         Sender:       Mainterence:         Bookin From:       Receiver:         Bookin To:       Bookin Reference:         Bookin Comment:       Latest Status:         Entered:       Entered: | FWM04342319 - Entered: 25 Jan 2016 00:00         FWM04342319       Date: 25 Jan 2016 00:00       Image: State of Colspan="2">Dealer MainFREIGHT         Sender: 25 Jan 2016 00:00       Image: State of Colspan="2">Dealer MainFREIGHT         Sender: MainFREIGHT HAMILTON [More]       Sender Reference:       Dealer         Bookin From:       Receiver: MainFREIGHT HAMILTON [More]       Sender Reference:       Dookin Reference:         Bookin To:       Bookin Reference:       Dookin Reference:       Dookin Reference:       Dookin Reference:       Dookin Reference:       Dookin Reference:       Dookin Reference:       Dookin Reference:       Dookin Reference:       Dookin Reference:       Dookin Reference:       Dookin Reference:       Dookin Reference:       Dookin Comment:       Exterest Status: Entered       Estimated Delver |  |  |

#### **Dashboard & Widgets**

The Mainchain home page contains your Dashboard. The Dashboard enables you to create a personalised view of your activities with Mainfreight. This is achieved by adding and customising widgets.

To add a widget to your dashboard, drag a widget from the widget bar and drop it onto the dashboard panel below.

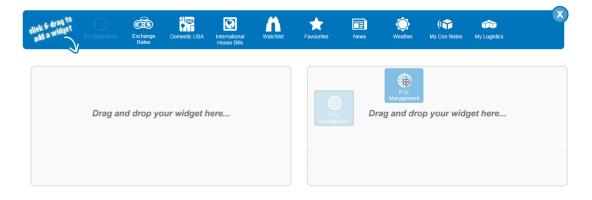

Once added to your dashboard, widget settings can be changed by selecting the filter icon 🏶 at the top right of the widget. The available filters will then be displayed, allowing you to customise what information the widget presents.

| •        | Consignm      | nents              |        | € €                               | 🌣 👁 😣    |               |
|----------|---------------|--------------------|--------|-----------------------------------|----------|---------------|
|          | Last 30 days: | 6 Sep 2016 - 6 Oc  | t 2016 |                                   |          | 10 rows       |
| My Filt  | ers           |                    |        |                                   |          |               |
| When:    | L             | ast 30 days        | -      | Graph Settings:                   | Change 🛛 |               |
| Charge ( | Code: F       | PLANFUN            | -      | Donut Graph<br>10 results display | ved      |               |
| Status:  | A             | dl .               | •      |                                   |          |               |
| Loading: | s             | INGLE – no batchin | g 👻    |                                   |          |               |
|          |               |                    |        | Save Grid                         | I Layout | Apply Filters |
| Con      | Note Number   | Receiver           | EDD    | Milestone                         | Date     | POD           |

All widgets can now be viewed graphically. To set the graph type and what statuses to display, click: Graph Settings: Change 2

|                       |                                                    |             | $\otimes$ | (Con            | signments         |                  |                                              | I 🕀 🗘                                                   |           |
|-----------------------|----------------------------------------------------|-------------|-----------|-----------------|-------------------|------------------|----------------------------------------------|---------------------------------------------------------|-----------|
|                       |                                                    | 8           | rows      | Last            | 30 days: 6 Sep 20 | 016 - 6 Oct 2016 |                                              |                                                         | 10 r      |
| eceiver               | Status                                             | Date        |           | My Filters      |                   |                  |                                              |                                                         |           |
| IF LOGISTICS-         | AKL Arrived                                        | 3 Oct 2016  |           |                 |                   |                  | Graph Settings:                              | Change 😡                                                |           |
| IF LOGISTICS-         | AKL Arrived                                        | 27 Sep 2016 |           | When:           | Last 30 day       | 's 👻             | Donut Graph                                  | <u>Change w</u>                                         |           |
| Graph Set             | tings                                              |             |           |                 |                   |                  | 210 results displa                           | iyed                                                    |           |
| Display               | Milestone                                          |             | Colour    | Selected        | Graph: Donut      |                  |                                              |                                                         |           |
| <b>Z</b>              | Information Re                                     | eceived     |           | 1=              |                   |                  |                                              |                                                         |           |
| <b>V</b>              | Picked Up                                          |             |           | ; E             |                   | <u></u>          | Save Gri                                     | id Layout Ap                                            | ply Filte |
| <b>V</b>              | In Transit                                         |             |           | Bar             | Donut             | Column           | Milestone                                    | Date                                                    | POE       |
| <b>•</b>              | III IIansii                                        |             |           |                 |                   |                  |                                              |                                                         |           |
| <ul> <li>✓</li> </ul> | At Destination                                     | Branch      |           |                 |                   |                  | Entered                                      | 15 Sep 2016                                             |           |
|                       |                                                    |             |           |                 |                   |                  | Entered<br>Booked                            | 15 Sep 2016<br>7 Sep 2016                               |           |
|                       | At Destination                                     | pot         |           | ]<br>]<br>]     |                   |                  |                                              |                                                         |           |
| <b>v</b>              | At Destination<br>At Delivery De                   | pot         |           | ]<br> <br> <br> |                   |                  | Booked                                       | 7 Sep 2016                                              |           |
| 2<br>2<br>2           | At Destination<br>At Delivery De<br>On Delivery Ve | pot         |           |                 |                   |                  | Booked<br>5 Booked                           | 7 Sep 2016<br>20 Sep 2016                               |           |
| 2<br>2<br>2           | At Destination<br>At Delivery De<br>On Delivery Ve | pot         |           |                 | Apply             | Cancel           | Booked<br>5 Booked<br>5 Booked               | 7 Sep 2016<br>20 Sep 2016<br>20 Sep 2016                |           |
| \$<br>\$              | At Destination<br>At Delivery De<br>On Delivery Ve | pot         |           |                 | Apply             | Cancel           | 5 Booked<br>5 Booked<br>5 Booked<br>5 Booked | 7 Sep 2016<br>20 Sep 2016<br>20 Sep 2016<br>20 Sep 2016 |           |

Then, click

Apply Filters

to apply the graph settings to the widget.

Note: To switch to Graph view, click Switch to Graph View located at the bottom left of the widget. This will now display the graph with your customised settings:

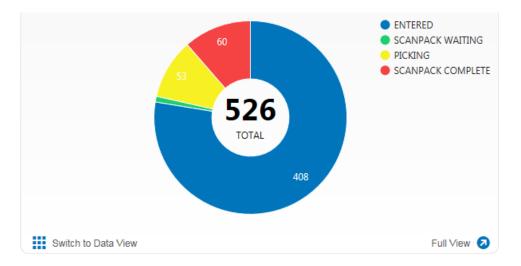

To view more Information on an item in your widget, click the reference number to view more information.

| FWM04341277 | MAINFREIGHT H |
|-------------|---------------|
| FW-04342319 | MAINFREIGHT H |

To add the item to your watch list widget, click the  $rac{1}{12}$  symbol shown to the left of your reference number.

Note: It is also possible to view Proof of Delivery [POD] items where available by clicking the available by clicking the

#### Widget Icons:

| one       | Date        | POD |   |
|-----------|-------------|-----|---|
| Delivered | 26 Jan 2016 | PDF | ~ |

 ${old {\mathfrak S}}$  Refreshes the data in the widget

🐼 Minimises the widget. To maximise again, click the Ѡ icon

Removes the widget. It can be added again from the widget bar

• Creates a new Consignment or Shipment

Displays only recent updates. When activated, the icon appears blue and will configure the widget to **only** show line items that have been updated **after** pressing the icon. Notice that all of the lines will disappear from the widget once activated. As freight reaches certain milestones, the lines will then appear in the widget.

|    | Consignm       | nents - Last 30 | days |           | C 🕀 🌣 🕀 🔅   |           |  |
|----|----------------|-----------------|------|-----------|-------------|-----------|--|
|    | 28 Dec 2015    | - 27 Jan 2016   |      |           | 2           | 2 updated |  |
|    | Con Note Numbe | Receiver        | EDD  | Milestone | Date        | POD       |  |
| 10 | FWM04342319    | MAINFREIGHT H   |      | Entered   | 25 Jan 2016 |           |  |
| 10 | FWM04342320    | MAINFREIGHT H   |      | Entered   | 25 Jan 2016 |           |  |

Full View Switches to a larger, more detailed view of the items inside the widget. Search boxes located at the top of each column can be used to search\filter items that are listed within the widget.

| ep 2016 | Con Note Number                                                  | Sender                                                                                                    | Receiver                                                                                                    | Origin                                                                                                    | Destination                                                                                                    | Items                                                                                                    |                                                                                                    |                                                                                                    |                                                                                                    |                                                                                                    | PO                                                                                                    |
|---------|------------------------------------------------------------------|----------------------------------------------------------------------------------------------------|----------------------------------------------------------------------------------------------------|----------------------------------------------------------------------------------------------------|----------------------------------------------------------------------------------------------------|----------------------------------------------------------------------------------------------------|----------------------------------------------------------------------------------------------------|----------------------------------------------------------------------------------------------------|----------------------------------------------------------------------------------------------------|----------------------------------------------------------------------------------------------------|----------------------------------------------------------------------------------------------------|
|         | PW7426489036                                                     |                                                                                                    |                                                                                                    |                                                                                                    |                                                                                                    |                                                                                                    | Metres                                                                                                    | Kilos                                                                                                    | Milestone                                                                                                    | EDD                                                                                                    | PO                                                                                                    |
|         | Pw7406489036                                                     |                                                                                                    |                                                                                                    |                                                                                                    |                                                                                                    |                                                                                                    |                                                                                                    |                                                                                                    |                                                                                                    |                                                                                                    |                                                                                                    |
|         |                                                                  | PLANET FUN                                                                                                    | TEST                                                                                                    | AUCKLAND                                                                                                    | 6085                                                                                                    | 2                                                                                                    | 2                                                                                                    | 200                                                                                                    | Entered                                                                                                    |                                                                                                    |                                                                                                    |
| p 2016  | PU0000192723                                                     | PLANET FUN                                                                                                    | THE WAREHOUSE                                                                                                    | AKL.                                                                                                    | AKL.                                                                                                    | 6                                                                                                    | 7.95                                                                                                    | 699                                                                                                    | Booked                                                                                                    | 1 Aug 2016                                                                                                    |                                                                                                    |
| ap 2016 | PU0000190071                                                     | PLANET FUN                                                                                                    | THE WAREHOUSE                                                                                                    | AKL .                                                                                                    | 65                                                                                                    | 3                                                                                                    | 0.23                                                                                                    | 13                                                                                                    | Booked                                                                                                    | 21 Sep 2016                                                                                                    |                                                                                                    |
|         | PU0000190072                                                     | PLANET FUN                                                                                                    | THE WAREHOUSE                                                                                                    | AKL.                                                                                                    | ACL .                                                                                                    | 3                                                                                                    | 0.18                                                                                                    | 11                                                                                                    | Booked                                                                                                    | 21 Sep 2016                                                                                                    |                                                                                                    |
| ap 2016 | PU0000190074                                                     | PLANET FUN                                                                                                    | THE WAREHOUSE                                                                                                    | AKL                                                                                                    | HAM                                                                                                    | 1                                                                                                    | 0.26                                                                                                    | 26                                                                                                    | Booked                                                                                                    | 21 Sep 2016                                                                                                    |                                                                                                    |
|         | PU0000190075                                                     | PLANET FUN                                                                                                    | THE WAREHOUSE                                                                                                    | AKL.                                                                                                    | WGN                                                                                                    | 1                                                                                                    | 0.21                                                                                                    | 15                                                                                                    | Booked                                                                                                    | 21 Sep 2016                                                                                                    |                                                                                                    |
|         | PU0000190082                                                     | PLANET FUN                                                                                                    | THE WAREHOUSE                                                                                                    | AKL.                                                                                                    | WE                                                                                                    | 1                                                                                                    | 0.18                                                                                                    | 10                                                                                                    | Booked                                                                                                    | 21 Sep 2016                                                                                                    |                                                                                                    |
|         | PU0000190091                                                     | PLANET FUN                                                                                                    | THE WAREHOUSE                                                                                                    | AKL                                                                                                    | HAM                                                                                                    | 1                                                                                                    | 0.18                                                                                                    | 15                                                                                                    | Booked                                                                                                    | 21 Sep 2018                                                                                                    |                                                                                                    |
|         | PU0000096732                                                     | PLANET FUN                                                                                                    | PAPER PLUS - TA                                                                                                    | AKL.                                                                                                    | AKL.                                                                                                    | 3                                                                                                    | 5.7                                                                                                    | 480                                                                                                    | Booked                                                                                                    | 4 Oct 2016                                                                                                    |                                                                                                    |
| 2016    | PU0000359835                                                     | PLANET FUN                                                                                                    | PAPER PLUS - TA                                                                                                    | AKL.                                                                                                    | AKL.                                                                                                    | 3                                                                                                    | 3.2                                                                                                    | 305                                                                                                    | Booked                                                                                                    | 4 Oct 2016                                                                                                    |                                                                                                    |
|         | p 2016<br>p 2016<br>p 2016<br>p 2016<br>p 2016<br>p 2016<br>2016 | > 2016         PU0000190072           > 2016         PU0000190072           > 2016         PU0000190075           > 2016         PU0000190075           > 2016         PU0000190082           > 2016         PU0000190091           2016         PU0000190091           2016         PU0000190091           2016         PU0000190091 | p 2016         PL00200180072         PLANET FUN           p 2014         PL0020180074         PLANET FUN           p 2016         PL0020180075         PLANET FUN           p 2016         PL0020180076         PLANET FUN           p 2016         PL0020180076         PLANET FUN           p 2016         PL0020180081         PLANET FUN           p 2016         PL00201802182         PLANET FUN           p 2016         PL00201802182         PLANET FUN           p 2016         PL00201802182         PLANET FUN | D 2016         DUDD00000022         PAINET RUN         THE WAREHOUSE.           0.2016         RUDD000000027         RAINET RUN         THE WAREHOUSE.           0.2016         RUDD000000027         RAINET RUN         THE WAREHOUSE.           0.2016         RUDD000000027         RAINET RUN         THE WAREHOUSE.           0.2016         RUDD000000027         RAINET RUN         THE WAREHOUSE.           0.2016         RUDD000000027         RAINET RUN         THE WAREHOUSE.           0.2016         RUDD000000027         RAINET RUN         THE WAREHOUSE. | 2016         PLOSED         PLANTFAUN         THE WARDHOUSE         ALL           2016         PLOSEDERIDER         PLANTFAUN         THE WARDHOUSE         ALL           2017         PLOSEDERIDER         PLANTFAUN         THE WARDHOUSE         ALL           2018         PLOSEDERIDER         PLANTFAUN         THE WARDHOUSE         ALL           2016         PLOSEDERIDER         PLANTFAUN         THE WARDHOUSE         ALL           2016         PLOSEDERIDER         PLANTFAUN         THE WARDHOUSE         ALL           2016         PLOSEDERIDER         PLANTFAUN         THE WARDHOUSE         ALL           2016         PLOSEDERIDER         PLANTFAUN         THE WARDHOUSE         ALL           2017         PLOSEDERIDER         PLANTFAUN         THE WARDHOUSE         ALL | 2023         R_2000230272         R_44117 R/M         TH4 WMM-POULE, AG,         AG,           2028         R_2000230228         R_44117 R/M         TH4 WMM-POULE, AG,         HAM           2029         R_200023028         R_44117 R/M         TH4 WMM-POULE, AG,         HAM           2020         R_200023028         R_44117 R/M         TH4 WMM-POULE, AG,         WDP           2020         R_200023028         R_44117 R/M         TH4 WMM-POULE, AG,         WDP           2020         R_200023028         R_44117 R/M         TH4 WMM-POULE, AG,         WDM           2020         R_200023028         R_44117 R/M         TH4 WMM-POULE, AG,         WDM           2020         R_200023028         R_44117 R/M         TH4 WMM-POULE, AG,         MM | Joint         Description         Part First         Per description         Add.         A           Joint         Additional Cont         Add.         Add.         1           Joint         Additional Cont         Add.         Add.         1           Joint         Additional Cont         Add.         Add.         1           Joint         Additional Cont         Add.         Add.         1           Joint         Additional Cont         Add.         Add.         1           Joint         Additional Cont         Add.         Add.         1           Joint         Additional Cont         Net Add.         Add.         1           Joint         Additional Cont         Net Add.         Add.         1           Joint         Add.         Net First         Net Add.         Add.         1           Joint         Add.         Net First         Net Add.         Add.         3         3 | Joint         Documentary         PAINT PV         Televane-point, ed.         A4.         A         Joint         Joint <thjoint< th=""> <thjoint< th="">         Joint<!--</th--><th>DIM         DODUCTION         PANHT PM         Tell WARRHOULD         ALL         AL         A         A         I         III           DIM         DODUCTION         PANHT PM         Tell WARRHOULD         AL         AL</th><th>DIM         DOCUMENT         PART FW1         THE WARD-GOLD, Kr., Kr.,         AC,         I         D.3         D.1         Beneral           DIM         DOCUMENT, AND FW1         THE WARD-GOLD, Kr.,         HAM         H.1         D.3         D.8         Desser           DIM         DOCUMENT, AND FW1         THE WARD-GOLD, Kr.,         HAM         L         D.2         D.3         Desser           DIM         DOCUMENT, AND FW1         THE WARD-GOLD, Kr.,         HC         U         D.2         D.3         Desser           DIM         DOCUMENT, AND FW1         THE WARD-GOLD, Kr.,         HC         U         D.2         D.3         Desser           DIM         DOCUMENT, AND FW1         THE WARD-GOLD, Kr.,         HC         U         D.3         D.3         Desser           DIM         DOCUMENT, AND FW1         THE WARD-GOLD, Kr.,         HC         L         D.3         D.3         Desser           DIM         DOCUMENT, AND FW1         THE WARD-GOLD, Kr.,         HC         HC         D.3         D.3         D.3         Desser           DIM         DOCUMENT, AND FW1         DESSER         HC         HC         D.3         D.3         D.3         D.3         D.3         D.3</th><th>DIM         DODUCTION         PAINT PAY         Tel NAMEHOUX         AL         AL         I         IL         Reset         I 1 top THL           DATE         DODUCTION         ALMATE PAY         Tel NAMEHOUX         AL         MAX         I         L         BA         BA         I 1 top THL         I top THL         I</th></thjoint<></thjoint<> | DIM         DODUCTION         PANHT PM         Tell WARRHOULD         ALL         AL         A         A         I         III           DIM         DODUCTION         PANHT PM         Tell WARRHOULD         AL         AL | DIM         DOCUMENT         PART FW1         THE WARD-GOLD, Kr., Kr.,         AC,         I         D.3         D.1         Beneral           DIM         DOCUMENT, AND FW1         THE WARD-GOLD, Kr.,         HAM         H.1         D.3         D.8         Desser           DIM         DOCUMENT, AND FW1         THE WARD-GOLD, Kr.,         HAM         L         D.2         D.3         Desser           DIM         DOCUMENT, AND FW1         THE WARD-GOLD, Kr.,         HC         U         D.2         D.3         Desser           DIM         DOCUMENT, AND FW1         THE WARD-GOLD, Kr.,         HC         U         D.2         D.3         Desser           DIM         DOCUMENT, AND FW1         THE WARD-GOLD, Kr.,         HC         U         D.3         D.3         Desser           DIM         DOCUMENT, AND FW1         THE WARD-GOLD, Kr.,         HC         L         D.3         D.3         Desser           DIM         DOCUMENT, AND FW1         THE WARD-GOLD, Kr.,         HC         HC         D.3         D.3         D.3         Desser           DIM         DOCUMENT, AND FW1         DESSER         HC         HC         D.3         D.3         D.3         D.3         D.3         D.3 | DIM         DODUCTION         PAINT PAY         Tel NAMEHOUX         AL         AL         I         IL         Reset         I 1 top THL           DATE         DODUCTION         ALMATE PAY         Tel NAMEHOUX         AL         MAX         I         L         BA         BA         I 1 top THL         I top THL         I |

Widgets will continue to be added to the Toolbar so if you have suggestions for additional Widgets please let us know by using the feedback form on the site or emailing <u>feedback@mainchain.net</u>

# **Searches**

**Track and Trace** – Search all the details and the latest status of your freight movement or order. All information is drawn **live** from the freight tracking systems used within the Mainfreight Group.

Navigate to Searches from the menu bar and select your search type from the list.

Note: Your list may look different depending on what you services you use.

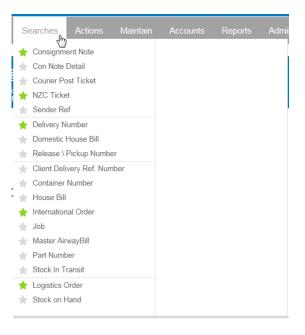

**Advanced Search** (default) – Enter your search criteria into the fields provided. The fields will vary, based on search type. After customising the search, click on the **Search** button.

| Advanced Search Enter your reference number in the Find section for individual searches or so<br>options - With, When and Where. |                 |  |                            |                                    |              | anced Search for more                          |                          | Reset                  |
|----------------------------------------------------------------------------------------------------|-----------------|--|----------------------------|------------------------------------|--------------|------------------------------------------------|--------------------------|------------------------|
|                                                                                                    |                 |  |                            |                                    |              |                                                |                          | Show/Hide Criteria 🕤   |
| FIND                                                                                                    |                 |  | WITH                       |                                    | WHEN         |                                                | WHERE                    |                        |
| Order:                                                                                                    | Logistics Order |  | Product Code<br>Consignee: | 1117630, SP       Type a consignee | From:<br>To: | Last 30 days 🗸 🗸 🕞 28 Dec 2015 📰 27 Jan 2016 📰 | Direction:<br>Warehouse: | Both 💙<br>2 selected 👻 |
|                                                                                                    |                 |  |                            |                                    |              |                                                | Save Search              | Search                 |

Select Use Specific Search to search for an individual item. For this, just enter your reference number in the 'FIND' section and click

Note: You may not have all the options shown in the screen shots above. If you feel you need some of these options, your Sales Representative can grant you access to these.

#### **Results** -

Individual searches will display detailed tracking for the reference typed in:

| FIND                                                             |                                              | WITH                       |                                               | WHEN         |                                                                                                    | WHERE                        |                                                        |
|------------------------------------------------------------------|----------------------------------------------|----------------------------|-----------------------------------------------|--------------|----------------------------------------------------------------------------------------------------|------------------------------|--------------------------------------------------------|
| Order:*                                                          | Logistics Order  ezflex1 Use Advanced Search | Product Code<br>Consignee: | Type product name or code<br>Type a consignee | From:<br>To: | Today         V           27 Jan 2016         Image: Compare the second second sec | Direction:<br>Warehouse:     | Both 2 selected                                        |
| Tracking Resi                                                    | ults ezflex1 🔇                               |                            |                                               |              |                                                                                                    | Save Search                  | Search                                                 |
| Add to wa                                                        | tchlist                                      |                            |                                               | LATEST S     |                                                                                                    |                              |                                                        |
| Add to war                                                       |                                              |                            |                                               |              | - Entered: 13 Aug 2015 03:                                                                                                    | <b>34</b><br>: 13 Aug 2015 0 |                                                        |
| .ogistic                                                         |                                              |                            |                                               |              | - Entered: 13 Aug 2015 03:                                                                                                    |                              | 13:34<br>Add Notification Clou<br>Receiver: JOE TRADER |
| OGISTIC                                                          |                                              |                            | Carrier:                                      |              | - Entered: 13 Aug 2015 03:                                                                                                    |                              | Add Notification Close                                 |
| OGISTIC<br>DETAILS<br>Receiver: JOE                              | 25                                           |                            | Carrier:<br>Warehouse: MAINFREIGHT DEMO \     | ezflex1      | - Entered: 13 Aug 2015 03:<br>EZFLEX1 Date                                                                                                    |                              | Add Notification Close                                 |
| DETAILS                                                          | TRADER [More]                                |                            |                                               | ezflex1      | Entered: 13 Aug 2015 03:     EZFLEX1 Date     Consignment:                                                                                                    |                              | Add Notification Close                                 |
| DETAILS<br>DETAILS<br>Receiver: JOE<br>Customer Refe<br>Pallets: | TRADER [More]                                |                            | Warehouse: MAINFREIGHT DEMO                   | ezflex1      | Entered: 13 Aug 2015 03:     EZFLEX1 Date     Consignment:     Items: 45                                                                                                    |                              | Add Notification Close                                 |

To view or hide details in the results window: select the arrows or on the right hand side to expand or collapse that section.

**Advanced searches** with multiple results will be displayed as below:

| _ | esults found<br>Tracking Results |                 |        |           |       |       |             |          |         |                   |         |   |
|---|----------------------------------|-----------------|--------|-----------|-------|-------|-------------|----------|---------|-------------------|---------|---|
|   |                                  |                 |        |           |       |       |             |          |         |                   |         |   |
|   | Outward Warehouse                | Customer        | Order  | Consignee | Units | Packs | Received    | Complete | Status  | Carrier Reference | Carrier |   |
|   | MAINFREIGHT DEMO WAREHOUSE       | DEMO INDUSTRIES | 232323 | ALISTAIR  | 1     | C     | 16 Apr 2014 |          | ENTERED |                   |         | ~ |
|   | MAINFREIGHT DEMO WAREHOUSE       | DEMO INDUSTRIES | TEST   | DEMO      | 10    | C     | 20 Jul 2014 |          | ENTERED |                   |         |   |
|   | MAINFREIGHT DEMO WAREHOUSE       | DEMO INDUSTRIES | MARK   | ALISTAIR  | 10    | 0     | 08 Oct 2014 |          | ENTERED |                   |         |   |

Selecting an item in the grid will open the results in a new tab in your internet browser.

Additional Tracking Search tools available are:

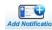

Adds a notification as an Email or SMS text message when an order/shipment reaches a certain point or status.

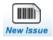

Redirects to our issue management system, OnIssue (if setup).

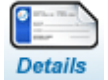

Displays all details of the consignment

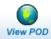

Displays the scanned proof of delivery if available

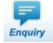

Creates an enquiry about an international shipment to be sent to the Air & Ocean team.

#### **Domestic Consignment Tracking**

Consignments can be tracked via Quick Track or by selecting \* Consignment Note from the **searches** menu. Advanced searches include individual searches or when enabled, additional search criteria including charge code and date range.

- To view all consignments by date range and charge code, use **Advanced Search** (currently the default search)
- Select the applicable charge code or select <u>All</u> if unsure
- Enter the date range the note(s) are within
- Click Search to return the results

| FIND  |                        | WITH         |     | WHEN  |                   | WHERE                |        |
|-------|------------------------|--------------|-----|-------|-------------------|----------------------|--------|
|       | Consignment Note       | Charge Code: | All |       | Custom Date Range | Delivery Status: All | ×      |
| Note: | Type a con note number |              |     | From: | 01 Dec 2015       |                      |        |
|       |                        |              |     | To:   | 28 Jan 2016       |                      |        |
|       | Use Specific Search    |              |     |       |                   |                      |        |
|       |                        |              |     |       |                   |                      |        |
|       |                        |              |     |       | s                 | ave Search           | Search |

 Consignments can also be tracked by Sender Reference. To do this, select Sender Ref from the drop down menu and enter your reference:

| FIND         |                   |   |
|--------------|-------------------|---|
|              | Sender Ref        | ~ |
| Sender Ref:* | Type a Sender Ref |   |

• Search results will be displayed in a grid with summary information for each consignment.

| Tracking R   | lesults         |                  |                              |             |              |       |        |       |                               |  |
|--------------|-----------------|------------------|------------------------------|-------------|--------------|-------|--------|-------|-------------------------------|--|
|              |                 |                  |                              |             |              |       |        |       |                               |  |
| Date         | Con Note Number | Sender           | Receiver                     | Origin      | Destination  | Items | Metres | Kilos | Milestone                     |  |
| 22 Jan 2016  | FWM04342172     | 101110-0011-0000 | THEFT'S GRAND SPECIME, SHORE | AUCKLAND    | CHRISTCHURCH | 1     | 2.5    | 50    | Received: 22 Jan 2016 09:32   |  |
| 22 Jan 2016  | FWM04342174     | INFORT STREET,   | Second a succession          | AUCKLAND    | WELLINGTON   | 3     | 3      | 50    | Received                      |  |
| 22 Jan 2016  | FWM04342174A    | 10000            | Second States                | AUCKLAND    | WELLINGTON   | 1     | 1      | 20    | In Transit: 22 Jan 2016 09:35 |  |
| 22 Jan 2016  | FWM04342174B    | INFORMATION.     | Second a succession          | AUCKLAND    | WELLINGTON   | 2     | 2      | 30    | In Transit: 22 Jan 2016 09:35 |  |
| 15 Jan 2016  | FWM04341582     | 101-102-108-0    | THE COLUMN TWO IS A REAL OF  | AUCKLAND    | AUCKLAND     | 1     | 0.2    | 5     | Entered                       |  |
| 20 7011 2020 | 111110101212002 |                  |                              | no cho into | no ento into | -     | 012    |       | error en                      |  |

• To view a particular consignment, click on the line item and the detailed results will display on another tab in your browser Tracking Search

| Add to watchlist           |                   | LATEST STATUS<br>FWM06471993 - Received: 28 Jan 2016 14:04 |                               |                                            |  |  |  |  |  |
|----------------------------|-------------------|------------------------------------------------------------|-------------------------------|--------------------------------------------|--|--|--|--|--|
| CONSIGNMENT                |                   | FWM06471993                                                | Date: 28 Jan 2016 14:04       | New Issue Add Notification Details Open    |  |  |  |  |  |
| LE DETAILS                 |                   |                                                            | Sender: MAINFREIGHT IT DEPART | MENT Receiver: MAINFREIGHT HAMILTON        |  |  |  |  |  |
| Sender: MAINFREIGHT IT DEF | PARTMENT [More]   | Receiver: MAINFREIGHT HAMILTON [More]                      | Sender Reference:             |                                            |  |  |  |  |  |
| Items: 8                   |                   | Bookin From:                                               | Receiver Reference            | e:                                         |  |  |  |  |  |
| Kilos: 800.00              |                   | Bookin To:                                                 | Bookin Reference:             |                                            |  |  |  |  |  |
| Cubic Metres: 8.00         |                   | BookIn Comment:                                            |                               |                                            |  |  |  |  |  |
|                            |                   |                                                            | Latest Status: Rec            | eived Estimated Delivery Date: 29 Jan 2016 |  |  |  |  |  |
| Status                     | Date/Time         | Location                                                   |                               | Driver                                     |  |  |  |  |  |
| Received At                | 28 Jan 2016 14:04 | AUCKLAN                                                    | D (AKL51)                     |                                            |  |  |  |  |  |
| CONSIGNMENT                |                   | 000000000000000000000000000000000000000                    | Date: 28 Jan 2016 14:04       | New Issue Add Notification Details Close   |  |  |  |  |  |
| CONSIGNMENT                |                   | 111111111111                                               | Date: 28 Jan 2016 14:04       | New Issue Add Notification Details Close   |  |  |  |  |  |

- The tracking information shows who delivered it, what the consignment note number is and who signed for the delivery (if delivered)
- You will also have access to:
  - A scanned copy of the Proof of Delivery documentation (once the driver has returned this to our delivery branch, which in most cases will be on the same day as delivery)
  - Any issues associated with the consignment
  - The option to add notifications
- To view an individual consignment, select Use Specific Search, enter the note number into the Note field and click on **Search**.

| FIND   |                                                             | WITH             | WHE         | N                                               | WHERE       |        |
|--------|-------------------------------------------------------------|------------------|-------------|-------------------------------------------------|-------------|--------|
| Note:* | Consignment Note Type a con note number Use Advanced Search | Charge Code: All | From<br>To: | Custom Date Range<br>03 May 2014<br>03 Dec 2014 |             |        |
|        |                                                             |                  |             |                                                 | Save Search | Search |

#### Domestic Housebill Tracking (USA only)

These can be tracked via Quick Track Track Track Track

🔤 or bv

selecting **Domestic Housebill** from the **Searches** menu. Advanced search includes individual searches or when enabled, additional search criteria.

Note: additional advanced search criteria will be added on an on-going basis.

- The default search is advanced search. Here you can search a range of House Bills by filling in the with, when and where fields
- By typing in the first or last 3 letters/numbers of a reference into the 'reference field' field, you can now perform 'partial' searches for domestic house bills. Just select the Reference Type' you would like to search and then type the letter/numbers to search into the 'Reference' field.

| FIND        |                                                                      | WITH                                                     |                                                                                                | WHEN                          |                                                                                                    | WHERE                   |                                      |
|-------------|----------------------------------------------------------------------|----------------------------------------------------------|------------------------------------------------------------------------------------------------|-------------------------------|----------------------------------------------------------------------------------------------------|-------------------------|--------------------------------------|
| House bill: | Domestic House Bill    Type a House Bill number  Use Specific Search | Reference Type:<br>Reference 😧<br>Consignee:<br>Shipper: | Select an optional reference  Type in partial / full reference Type a consignee Type a shipper | Search Dates:<br>From:<br>To: | Pickup Required By         •           Last 30 days         •           06 Sep 2016         =           08 Oct 2016         = | Origin:<br>Destination: | Type an origin<br>Type a destination |
|             |                                                                      | Billing Customer:                                        | Select Billing Code •                                                                          |                               | 2                                                                                                    | ave Search              | Search                               |

- Search results will be displayed in a grid with summary information for each Housebill.
- To view a Housebill, click on the line item to obtain details in a separate tab. To return to your search results select the Tracking Results tab
- The provided information shows who delivered it, and who signed for the delivery. You will also have access to:
  - A scanned copy of the Proof Of Delivery documentation (once the driver has returned this to our delivery branch)
  - Any Issues associated with the Housebill
  - The option to add notifications
- To view an individual Domestic Housebill select
   Use Specific Search and enter the Housebill number into the blank field:

| Advanced        | Search Enter your referen<br>options - With, W |                                            | ind section for individual searches or                                    | select Use Advanc      | ed Search for more |                         | Reset                                |
|-----------------|------------------------------------------------|--------------------------------------------|---------------------------------------------------------------------------|------------------------|--------------------|-------------------------|--------------------------------------|
| Saved Searches: | Select a saved search                          | dit Searches                               |                                                                           |                        |                    |                         | Show/Hide Criteria マ                 |
| FIND            |                                                | WITH                                       |                                                                           | WHEN                   |                    | WHERE                   |                                      |
| House bill:*    | Domestic House Bill                            | Reference Type:<br>Reference<br>Consignee: | Select an optional reference 1 V Type a reference number Type a consignee | Search Dates:<br>From: | Pickup Required By | Origin:<br>Destination: | Type an origin<br>Type a destination |
|                 | Use Advanced Search                            | Shipper:<br>Billing Customer:              | Type a shipper       Select Billing Code                                  | To:                    | 3 Dec 2014         |                         |                                      |
|                 |                                                |                                            |                                                                           |                        |                    | Save Search             | Search                               |

#### **Logistics Order Number Tracking**

Logistics orders can be tracked via Quick Track or by selecting **Logistics Order** from the **Searches** menu. Advanced Search includes individual searches or, when enabled, additional search criteria.

 The default search is advanced search. Here you can search a range of Logistics Orders by filling in the with, when and where fields

| Advanced       | d Search Enter your referent<br>options - With, W |                            | ind section for individual searches or     | select Use Advanc | ed Search for more                                                                |                           | Reset                  |
|----------------|---------------------------------------------------|----------------------------|--------------------------------------------|-------------------|-----------------------------------------------------------------------------------|---------------------------|------------------------|
| Saved Searches | Select a saved search                             | dit Searches               |                                            |                   |                                                                                   |                           | Show/Hide Criteria 💌   |
| FIND           |                                                   | WITH                       |                                            | WHEN              |                                                                                   | WHERE                     |                        |
| Order:         | Logistics Order                                   | Product Code<br>Consignee: | Type product name or code Type a consignee | From:<br>To:      | Today         V           3 Dec 2014         100           3 Dec 2014         100 | Order Type:<br>Warehouse: | Both V<br>1 selected • |
|                |                                                   |                            |                                            |                   | s                                                                                 | ave Search                | Search                 |

- Search results will be displayed in a grid with summary information, for each Logistics Order
- To view product line information select the 📕 icon
- To view a Logistics Order click on the Order line and the details will display on a separate tab:

#### Tracking Search

| Add to watchlist                  |                    | LATEST STATUS<br>TYPEANYNU            | MBERHERE Entered: 08 Jan 2015 15:34 |
|-----------------------------------|--------------------|---------------------------------------|-------------------------------------|
| LOGISTICS                         |                    | TYPEANYNU                             | IMBERHERE Date: 08 Jan 2015 15:34   |
|                                   |                    |                                       | Receiver: ABC INDUSTRIES            |
| Receiver: ABC INDUSTRIES          | [More]             | Carrier:                              | Consignment:                        |
| Customer Reference Number         | -                  | Warehouse: MAINFREIGHT DEMO WAREHOUSE | Items: 10                           |
| Pallets:                          |                    | Hire Pallets:                         | Type: Outwards                      |
| No special instructions available | ble                |                                       |                                     |
|                                   |                    |                                       | Latest Status: Entered              |
| Status                            | Date/Time          | Location                              | Destination                         |
| Entered                           | 08 Jan 2015 15:34  |                                       |                                     |
| PRODUCTS                          |                    |                                       |                                     |
| Code                              | Description 1      | Description 2                         | Tota                                |
| WIDGETS                           | WIDGETS - ASSORTED |                                       | 11                                  |

- To return to your results, close the tracking tab to return to the results grid.
- The information shows who delivered it, and who signed for the delivery. You will also have access to any issues associated with the order and the option to add notifications
- To view an **individual Logistics Order** enter the **order number** and click **Search** to initiate the search.

#### **International Tracking**

International freight movements can be traced by Housebill, Master Airway Bill, Job Number, Container Number, International Order Number or Client specific Part/Product Number.

International tracking can be done by Quick Track (Excluding part numbers and master airway bills) or by choosing your search option from the **Searches** menu.

|        | Courier Post Ticket<br>NZC Ticket<br>Sender Ref<br>Delivery Number<br>Domestic House Bill<br>Release V Pickup Number | Trence number in the F<br>When and Where. | ind section for individual searches or | select Use Advanc | ed Search for more          |                          | Reset Show/Hide Criteria 🕥 |
|--------|----------------------------------------------------------------------------------------------------|-------------------------------------------|----------------------------------------|-------------------|-----------------------------|--------------------------|----------------------------|
| FIND   | Client Delivery Ref. Number<br>Container Number                                                                      | WITH                                      |                                        | WHEN              |                             | WHERE                    |                            |
| Order: | Job<br>Master AirwayBill<br>Part Number                                                                              | Order:<br>Consignee:                      | Type an order number Type a consignee  | Search Dates:     | Delivered Date V<br>Today V | Order Status:<br>Origin: | Delivered Orders           |
|        | Use Specific Search                                                                                                  | Shipper:<br>Customer code:                | Type a shipper Select Billing Code     | From:             | 3 Dec 2014                  | Destination:             | Type a destination         |
|        |                                                                                                    | Customer code.                            |                                        | To:               | 3 Dec 2014                  | Save Search              | Search                     |

To view an international movement, select the appropriate option from the drop down list (as above) and fill in the **with**, **when** and **where** fields. Click **Search** to begin searching.

- The tracking screen below shows the summary details of an individual Housebill search, as well as the shipping information and all of the associated documentation.
- To view or hide details select the arrows or an on the right hand side.
- Notes and documents associated with the shipment are also readily available. These can be reviewed, downloaded or printed by expanding the NOTES or DOCUMENTS section

| S01615172     |             |          |          |          |               |                   |                   |          |             |               |                   | _          |                    |            |
|---------------|-------------|----------|----------|----------|---------------|-------------------|-------------------|----------|-------------|---------------|-------------------|------------|--------------------|------------|
| Add to w      | atchlist    |          |          |          |               |                   |                   |          | STATUS      | jo Delivered  | d: 13 Jun 2014 00 | :00        |                    |            |
| CONTAI        | NER IN      | IWAR     | DS       |          |               |                   |                   |          |             |               |                   |            |                    | Open       |
| INTERN        | ATION       | AL       |          |          |               |                   |                   |          | s           | 1615172       | Date: 13 Jun 201  | 4 00:00    | Add Notification   | n Close    |
| DETAILS       | FOR THI     | s hous   | E BILL   |          |               |                   |                   |          | Shi         | pper: THAT B  | IG CORPORATION    | Consign    | ee: DEMO INDU      | JSTRIES .  |
| Shipper: TH   | AT BIG CO   | ORPORA   | TION [Mo | re]      |               | Consignee: DEM    | O INDUSTRIES [Moi | re]      |             | Order Ref     | t                 |            |                    |            |
| House Bill: C | HAKL161     | 5172     |          |          |               | Master Bill: CHX  | AUC1419008        |          |             | Shipper R     | ef:               |            |                    |            |
| Job Number    | S016151     | 72       |          |          |               | Order Date:       |                   |          |             | Owner Re      | f.                |            |                    |            |
| Number of p   | ieces: 2    |          |          |          |               | Mode: SEA - LCI   | -                 |          |             |               |                   |            |                    |            |
| Chargeable    | Weight: 2   | 96 kg    |          |          |               | Origin: Chicago   |                   |          |             | Inco Term     | IS: FOB           |            |                    |            |
| Volume: 3.4   | 92 m³       |          |          |          |               | Destination: Aucl | dand              |          |             | Estimated     | Delivery Date:    |            |                    |            |
| Goods Desc    | ription: ST | UFFED    | TOYS     |          |               |                   |                   |          |             |               |                   |            |                    |            |
| Container N   | umber(s) o  | on Shipm | ent:     |          |               | CMAU5691147       |                   |          |             |               |                   |            |                    |            |
| ROUTE         |             |          |          |          |               |                   |                   |          |             | Arrival: HS E | NZET Origin: C    | hicago     | Destination:       | Auckland . |
| LegOrder      | Mode        | Туре     | Status   | Vessel   | Voyage/Flight | Load Port         | Discharge Port    | Domestic | ETD         | ATD           | ETA               |            | ATA                |            |
| 1             | SEA         | MAI      | CNF      | HS BIZET | 386S          | USLAX             | NZAKL             | N        | 25 May 2014 | 25 May 2      | 014 09 Jun 2014   | 06:02      | 09 Jun 2014 13     | :15        |
| Р РІСКИР      | & DELIVE    | RY ADD   | RESSES   |          |               |                   |                   |          |             |               |                   |            |                    |            |
| NOTES         |             |          |          |          |               |                   |                   |          |             |               |                   |            |                    |            |
| MILESTO       | NES         |          |          |          |               |                   |                   |          |             |               | Latest Milestone  | e: Cargo D | elivered 13 Jun 20 | 14 00:00   |
|               | NTS         |          |          |          |               |                   |                   |          |             |               |                   |            | Add Files to Sh    | ipment 🖪   |

#### **Part Number Search**

Select Part Number from the **Searches** menu, or from the drop down menu in the **Find** section of Advanced Search.

From the Advanced Search page, enter your Part/Product Number as detailed on your purchase order.

This will show Products and Part numbers on orders currently in transit, stock in hand (if cargo is being stored at a Mainfreight Logistics Depot) or being customs cleared.

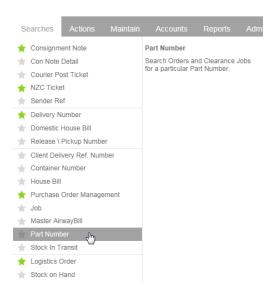

| Advance                         |                   | options - V | Vith, When and |         | ection for individ | ual searches or | select Use Advar | nced Search for                       | more         |             |              | Rese         | et            |
|---------------------------------|-------------------|-------------|----------------|---------|--------------------|-----------------|------------------|---------------------------------------|--------------|-------------|--------------|--------------|---------------|
| Saved Searches                  | s: Select a sav   | ed search   | ✓ Edit Sea     | arcnes  |                    |                 |                  |                                       |              |             |              | Show/Hid     | le Criteria 💽 |
| FIND                            |                   |             | WIT            | н       |                    |                 | WHEN             |                                       |              | WHEF        | RE           |              |               |
| Part:*                          | Part Number 36179 | ər          |                |         |                    |                 | From:<br>To:     | Custom Da<br>28 Jan 201<br>28 Jan 201 | 15           |             |              |              |               |
|                                 |                   |             |                |         |                    |                 |                  |                                       |              | Save Se     | arch         | Sea          | arch          |
| 2 results found<br>Tracking Res | ults              |             |                |         |                    |                 |                  |                                       |              |             |              |              |               |
|                                 |                   |             | _              |         |                    |                 |                  | _                                     |              |             |              |              | <b>1</b>      |
| Order Number                    | House Bill        | Job Number  | Containers     | Shipper | Consignee          | Origin          | ETD              | Destination                           | ETA          | Qty Ordered | Qty Received | Qty Remainin | Delivered     |
| 5997-0                          | 52862005886       | anonnana.   | SUDU5156       | TY INC  | 10.0007110011      | Yantian         | 2015-09-02T0     | Auckland                              | 2015-09-18T0 | 3000        | 0            | 3000         | 2015-09-21T1  |
| 5997-2                          | \$286,270,3095    | \$10163185  | SUDU6241       | TY INC  | TAXABLE PARTY.     | Yantian         | 2015-09-16T1     | Auckland                              | 2015-10-02T1 | 3000        | 0            | 3000         | 2015-10-19T1  |

Note: Selecting the blue part number on an **International Order** will display the product/part number information on the order you have selected.

| 2002     THOMAS THE TAIK ENGINE     2003     Wr LITLE POW     5000     SYLVANIANS     10     2003     SYLVANIANS     LEGO-STAR TREK     OSI08 Booking details noted, penchy departure.     Product Details     Code:     S6002     Code:     THOMAS THE TAIK ENGINE     Dimensions                                                                                                    |   | 0rdered<br>8,004<br>8,040<br>8,004<br>3,600 | Received<br>0<br>0<br>0 | Qty<br>Remaining<br>8,004<br>8,040<br>8,004 | Qty           | Item Price | Id Files to Order<br>Total Price<br>0.00<br>0.00 |
|----------------------------------------------------------------------------------------------------|---|---------------------------------------------|-------------------------|---------------------------------------------|---------------|------------|--------------------------------------------------|
| Source Section Section Se |   | 8,004<br>8,004<br>8,004<br>3,600            | Received<br>0<br>0<br>0 | Remaining<br>8,004<br>8,040                 | Qty           | 0.00       | 0.00                                             |
| 2002     THOMAS THE TANK ENGINE     2002     SOUTH FOR THE TANK ENGINE     2002     SULVARIANS     2003     SULVARIANS     LEGO- STAR TREK     OSI08 Booking details noted, penchy departure.     Product Details     Code:     South State     Code:     Code:     South State     THOMAS THE TANK ENGINE     Dimensions                                                                                                    |   | 8.040<br>8.004<br>3.600                     | 0<br>0                  | 8,040                                       |               |            |                                                  |
| 2002     2002     MY LITLE PONY     SYLWAWANS     LEGO - STAR TREX      Ones      Ostos Booking details noted, pending departure.      Product Details     Code:     S6002     Commodity:     THOMAS THE TANK ENGINE     Dimensions                                                                                                    | _ | 8,004<br>3,600                              | 0                       |                                             |               | 0.00       | 0.00                                             |
| Social Structures     Social Structures     Social Structures |   | 3,600                                       |                         | 8 004                                       |               |            | 0.00                                             |
| ECO- STAR TREK      NOTES      Note:      OS/08 Booking datals noted, percent departure      Product Details      Code:     S5002      Commodity:     THOMAS THE TANK ENGINE      Dimensions                                                                                                    | _ |                                             |                         |                                             |               | 0.00       | 0.00                                             |
| NOTES Notes      O5/08 Booking details noted, penditry departure.      Product Details      Code:         56002      Description:         THOMAS THE TANK ENGINE         Dimensions                                                                                                    |   | 3,000                                       | 0                       | 3,600                                       |               |            | 0.00                                             |
| Notes:  O5/08 Booking details noted, pend in departure.  Product Details  Code: 56002  Description: THOMAS THE TANK ENGINE  Dimensions                                                                                                    |   |                                             | 0                       | 3,000                                       |               | 0.00       | 0.00                                             |
| OS103 Booking details noted, pench, departure     OS103 PI has confirmed products     Product Details     Code: 56002     Description: THOMAS THE TANK ENGINE     Dimensions                                                                                                    |   |                                             |                         |                                             |               |            |                                                  |
| Code: 56002 Description: THOMAS THE TANK ENGINE Dimensions Dimensions                                                                                                    |   | 30/05 Pu                                    | rchase ord              | er received,                                | PI to confirm | n products |                                                  |
| Description: THOMAS THE TANK ENGINE     Dimensions                                                                                                    |   |                                             |                         |                                             |               |            |                                                  |
| Dimensions                                                                                                    |   | Depth                                       | Width                   |                                             | leight        |            | Unit                                             |
| Commodity:                                                                                                    |   | 0                                           | 0                       |                                             | )             |            |                                                  |
|                                                                                                    |   |                                             |                         |                                             |               |            |                                                  |
| Stock Unit: UNT                                                                                                    |   | 0                                           | KG                      |                                             | ber UNT       |            |                                                  |
| Decimal Places: 0                                                                                                    |   | 0                                           | M3                      | p                                           | per UNT       |            |                                                  |
| 6 Is Active: Y                                                                                                    |   |                                             | UNT                     |                                             |               |            |                                                  |
| 7 Tariff Item                                                                                                    |   |                                             |                         |                                             |               |            |                                                  |

#### **Logistics - Stock on Hand**

If you are a Logistics customer you will be able to view your stock on hand in Mainfreight managed warehouses.

| Go to Searches and                                                           | select Stock on ha                   | nd Searches Actions Mair                                                                                                    | ntain Accounts Reports                                                        |
|------------------------------------------------------------------------------|--------------------------------------|----------------------------------------------------------------------------------------------------|-------------------------------------------------------------------------------|
|                                                                              |                                      | <ul> <li>Consignment Note</li> <li>Courier Post Ticket</li> <li>NZC Ticket</li> <li>Sender Ref</li> <li>Client Delivery Ref. Number</li> <li>Container Number</li> <li>House Bill</li> <li>International Order</li> <li>Job</li> <li>Master AirwayBill</li> <li>Part Number</li> <li>Stock In Transit</li> <li>Gojstics Order</li> <li>Stock on Hand</li> <li>Con Note Detail</li> </ul> | Stock on Hand<br>View stock on hand by product<br>across multiple warehouses. |
| Home Favourites Searches Actions M<br>Stock on Hand<br>FIND<br>Stock on Hand | Naintain Accounts Reports Admin Cont | WHERE<br>Warehouse: 1 selected +<br>Group by<br>Code,<br>Warehouse                                                                                                    | Currently logged in as<br>Reset<br>Show/Hide Criteria                         |
|                                                                              |                                      |                                                                                                    | Search                                                                        |

Here you can search for all products, a range of products or an individual product.

To select all products, enter (\*) in the Start Code field. Then select the warehouse(s) from the warehouse list and click search.

| WITH       |    |
|------------|----|
| Start Code | \$ |

To select a range of products, enter the start and end code to obtain codes within that range. Then select the warehouse(s) from the warehouse list and click search.

| WITH       |       |
|------------|-------|
| Start Code | 15000 |
| End Code   | 15005 |
|            |       |

To select an individual product, enter the product code in the Start Code field. Then select the warehouse(s) from the warehouse list and click search.

| Start Code | 15002, GELEEZ ACTIVITY PACK (6) |
|------------|---------------------------------|
| End Code   | Type an end code                |

Search results are displayed in a grid. To view detailed information, click the code field containing the line item's code.

| Stock on Hand              |                 |               |                                      |      |          |     |           |      |    |        | Rese      | et            |
|----------------------------|-----------------|---------------|--------------------------------------|------|----------|-----|-----------|------|----|--------|-----------|---------------|
|                            |                 |               |                                      |      |          |     |           |      |    |        | Show/Hid  | le Criteria 💽 |
| 44 results found           |                 |               |                                      |      |          |     |           |      |    |        | Sea       | arch          |
| Warehouse                  | Customer        | Code          | Description                          | Pack | Pack Siz | SOH | Committed | On 0 | He | Damage | Available | In Trans      |
| MAINFREIGHT DEMO WAREHOUSE | DEMO INDUSTRIES | 103692        | HMII System controller (EPC), Europe | EACH | 1        | 120 | 0         | 20   |    |        | 120       | <u>11273</u>  |
| MAINFREIGHT DEMO WAREHOUSE | DEMO INDUSTRIES | <u>103693</u> | HMII LVAD Implant Kit (EPC) Europe   | EACH | 1        | 80  | 0         | 0    |    |        | 80        | <u>157</u>    |
| MAINFREIGHT DEMO WAREHOUSE | DEMO INDUSTRIES | 103868        | Power Module continental Europe      | EACH | 1        | 32  | 0         | 40   |    |        | 32        |               |
| MAINFREIGHT DEMO WAREHOUSE | DEMO INDUSTRIES | 2465          | Battery Set, 14-volt LI-ION          | EACH | 1        | 170 | 45        | 0    |    |        | 125       | <u>10</u>     |

After clicking in the code field, a box will display the individual product details belonging to that code as below.

|            |             |                        |       |           |          |      |         | Show/Hide<br>Sear |  |
|------------|-------------|------------------------|-------|-----------|----------|------|---------|-------------------|--|
| ults found | HMII System | controller (EPC), Euro | pe Co | ontroller |          |      |         |                   |  |
| atch       | Serial      | Arrival Date           | SOH   | Commit    | On Order | Held | Damaged | Available         |  |
| 983        | 1994        | 07 Dec 2012 11:19      | 10    | 0         | 10       | 0    | 0       | 10                |  |
| 984        | 1995        | 07 Dec 2012 11:19      | 10    | 0         | 0        | 0    | 0       | 10                |  |
| IJ         | 9001        | 07 Dec 2012 11:17      | 10    | 0         | 0        | 0    | 0       | 10                |  |
| ıt 23      | 124561112   | 12 Mar 2011 04:38      | 2     | 0         | 0        | 0    | 0       | 2                 |  |
|            | 1234        | 25 Sep 2011 16:59      | 88    | 0         | 0        | 0    | 0       | 88                |  |
|            |             |                        |       |           |          |      |         |                   |  |
|            |             |                        |       |           |          |      |         |                   |  |

# <u>Actions</u>

| Actions                                                                                                    | Maintain                                       | Accounts | Reports                                                                                                    | Admin                                                                             | Contact                                    |
|----------------------------------------------------------------------------------------------------|------------------------------------------------|----------|----------------------------------------------------------------------------------------------------|-----------------------------------------------------------------------------------|--------------------------------------------|
| <ul> <li>Fremar</li> <li>Fremar</li> <li>Fremar</li> <li>Create</li> <li>Create</li> <li>House</li> <li>Quick 0</li> <li>Quote 1</li> <li>Shipme</li> <li>E-Shipn</li> <li>Agents</li> <li>Global</li> </ul> | Corner<br>Base Plus<br>tional Booking<br>tions | w List   | Create Consig<br>Enter your con<br>all documentat<br>and Dangerous<br>are automatica<br>Mainfreight's tr<br>Includes freigh | signments ar<br>ion - labels, (<br>s Goods form<br>illy uploaded<br>ansport syste | nd create<br>Con Notes<br>is which<br>into |

You are able to carry out a range of Actions via Mainchain including creating Consignments, Domestic/International Housebills, Logistics orders and notifications. You can also Create/Track issues via the Mainfreight issue management system. The options shown above are setup for each customer, depending on services required. If you feel you need additional services, your Sales Representative can grant you access to these and provide you with the manuals/training as required.

#### **Creating Consignment Notes (Freman Web)**

If you are a domestic transport customer in NZ and AU you can create consignment notes and labels online.

Select **Freman Web** from the actions menu (NZ or AU) and you will be redirected to the FremanWeb web page.

| Searches         | Actions Maintain        | Accounts | Reports                                                            | Admin      | Contact | Us                |  |  |
|------------------|-------------------------|----------|--------------------------------------------------------------------|------------|---------|-------------------|--|--|
| sh new look in v | ★ Freman Web NZ         |          | Create Consig                                                      | nment (NZ) |         |                   |  |  |
|                  | ★ Create Logistics Inwa | ard      | Enter your cons                                                    |            |         |                   |  |  |
| e dina           | ★ Create Logistics Orde | er       | all documentati<br>and Dangerous                                   |            |         |                   |  |  |
|                  | ★ Notifications         |          | are automatically uploaded into<br>Mainfreight's transport system. |            |         |                   |  |  |
|                  | 🔺 View Issues           |          | Includes freight                                                   |            |         |                   |  |  |
|                  | 🔺 International Bookin  | ng       |                                                                    |            |         |                   |  |  |
|                  | House Bills USA         | Uraers   | Rates                                                              | vveatn     |         | ainfreigh<br>News |  |  |

# **Creating USA Domestic Housebills**

If you are a Domestic USA customer you can create Housebill bookings online. Select the **Housebill** option. This will load the Domestic Shipment page.

| Searches        | Actions                | Maintain                                                                                        | Accounts | Reports                                                                                                    | Admin                                                                              | Contact                    | Us |
|-----------------|------------------------|-------------------------------------------------------------------------------------------------|----------|----------------------------------------------------------------------------------------------------|------------------------------------------------------------------------------------|----------------------------|----|
| n new look in v | Quick C Quote I Shipme | Bill USA / CA<br>Quote USA / C/<br>USA / CA Revie<br>ent Review / Up<br>tional Booking<br>tions | ew List  | Create House<br>Enter your Hou<br>create all docu<br>and labels. Sh<br>automatically u<br>Mainfreight's tu<br>Includes quote<br>levels. | use Bill detail<br>imentation - I<br>ipments are<br>uploaded into<br>ransport syst | ls and<br>House Bills<br>o | Ô  |

#### **USA Domestic Shipment Creation Page**

|                                                              | sborder Shipmen               |                       |                        | Shipment                 |                |                  |                  | Profile  | Default      |
|--------------------------------------------------------------|-------------------------------|-----------------------|------------------------|--------------------------|----------------|------------------|------------------|----------|--------------|
| CUSTOMER                                                     |                               |                       |                        |                          |                |                  |                  |          | COIT DCTALS  |
| SHIPPER                                                      |                               |                       |                        |                          |                |                  |                  |          | COTT OCTAILS |
| Shipper Name:                                                | TEST ORG Country:             | United States Po      | stal/Zip Code: 90746   |                          |                |                  |                  |          |              |
| CONSIGNEE                                                    |                               |                       |                        |                          |                |                  |                  |          | HIDE DETAILS |
| Consignee:                                                   | -                             |                       | Country: United        | d States of America      |                | Contact:         |                  |          |              |
| Address Line 1:                                              |                               |                       | State:                 |                          |                | hone Number:     |                  |          |              |
| Address Line 2:                                              |                               |                       | Add Address:           |                          |                | mall:            |                  |          |              |
| City:                                                        | -                             |                       |                        |                          |                |                  |                  |          |              |
| Postal/Zip:                                                  | -                             |                       |                        |                          |                |                  |                  |          |              |
| Customer Code:<br>Consignee Name:                            | : Country: United State:      | s Postal/Zip Code     |                        |                          |                |                  |                  |          |              |
| SERVICE AND PA                                               |                               |                       | -                      |                          |                |                  |                  |          | HIDE DETAILS |
| Service Level: 3                                             | 3 - 5 DAY                     | <b>V</b>              |                        |                          |                |                  |                  |          |              |
| Payment Type: P                                              |                               |                       | ty: ShipperAXTES       |                          |                |                  |                  |          |              |
| Reference Type:                                              |                               | Reference:            | d. anipper social      |                          |                |                  |                  |          |              |
| Shipper Ref                                                  | ~                             |                       |                        |                          | ÷              |                  |                  |          |              |
| ITEMS                                                        |                               |                       |                        |                          |                |                  |                  |          | COT DETAILS  |
| Total: 0                                                     | Total Volume:                 | 0 Total Weight:       | 0 Dim Weight           | Charged Weig             | ht: O          |                  |                  |          |              |
| ACCESSORIALS                                                 |                               |                       |                        |                          |                |                  |                  |          | COT DCTAILS  |
| 0 Accessoriais Sele                                          |                               |                       |                        |                          |                |                  |                  |          |              |
|                                                              |                               |                       |                        |                          |                |                  |                  |          |              |
| ADDITIONAL INF                                               | FORMATION                     |                       |                        | Delivery                 |                |                  |                  |          | HIDE DETNILS |
| Call Required:<br>Cash on Delivery \$<br>Special Instruction | ş:                            |                       | 5) To: (5)             | Call Required:           | Value          | From:            | (_) то:          | Ø        |              |
| Bhipper                                                      | one                           |                       |                        | Consignee                |                |                  |                  |          |              |
|                                                              |                               |                       |                        |                          |                |                  |                  |          |              |
| NOTIFY ME WHE                                                | EN                            |                       |                        |                          |                |                  |                  |          | HIDE DETAILS |
| Press CTRL+L                                                 | Left-Click to select multiple | e notifications, or u | using the keyboard pre | ss CTRL+Enter. You can m | nove up and do | wn within the li | st using the arr | ow keys. |              |
| Email E                                                      | Enter Email Address           | Bookin                | g Confirmation 🛪       |                          |                |                  |                  |          | Add          |
| PRINT SETTINGS                                               | s                             |                       |                        |                          |                |                  |                  |          | HIDE DETAILS |
|                                                              | Print Label Mainfreight       | Label Avery 05        | 164, 6 per sheet 🔽     | Copies: 1                |                |                  |                  |          |              |
|                                                              | Shipper's L                   |                       |                        | Start at:                |                |                  |                  |          |              |
|                                                              |                               |                       |                        | ® 1 O 2 O 2 O 4 O 2      | 0:             |                  |                  |          |              |
| DOCUMENTS                                                    |                               |                       |                        |                          |                |                  |                  |          | HIDE DETAILS |
| Filename                                                     | De                            | soription             |                        | Document Type            |                |                  |                  | 8ize     |              |
|                                                              |                               |                       |                        |                          |                |                  |                  |          |              |
|                                                              |                               |                       |                        |                          |                |                  |                  |          |              |
| Add Files                                                    |                               |                       |                        |                          |                |                  |                  |          |              |
| Add Files                                                    |                               |                       |                        |                          |                |                  |                  |          |              |

#### **Creating Logistics Orders**

If you are a Logistics customer you have the ability to enter an inwards or outwards order online.

#### Placing an outwards order

- From the Actions menu, click on Create Logistics Order.
- Enter an Order date and a delivery date
- From the drop down menu, select the correct warehouse
- Enter your order number and your customer's order number if they require one.
- Enter the first few letters of the consignee's name. It will search the database and bring up a list for you to choose from. The address details will then auto fill.

| LOCIETICS OPDED ENTE                          |                             |                           |                        |                |             |
|-----------------------------------------------|-----------------------------|---------------------------|------------------------|----------------|-------------|
| LOGISTICS ORDER ENT                           | Y (OUTWARDS)                |                           |                        |                |             |
| Order date:*                                  | 09 Dec 2014                 |                           |                        |                |             |
| Delivery date:*                               | 21 Dec 2014                 |                           |                        |                |             |
| Warehouses:                                   |                             | ILWAY LANE - THE PROPERTY |                        |                |             |
| Your order:*                                  | 12976BT                     |                           | Order number available |                |             |
| Your Customer's Order N                       | umber:                      |                           |                        |                |             |
| TO DETAILS                                    |                             |                           |                        |                |             |
| Consignee name or #:                          | Type consignee name or code |                           | Post code:             |                |             |
| Consignee code:                               | Type consignee name of code |                           | Suburb:                |                |             |
| Delivery name:*                               |                             |                           | City:*                 |                |             |
| Address 1:*                                   |                             |                           | State:                 |                |             |
| Address 2:                                    |                             |                           | Country:*              |                |             |
|                                               |                             |                           |                        |                |             |
| Search for product:                           | Type a product              |                           |                        |                |             |
|                                               |                             |                           |                        |                |             |
| SPECIAL INSTRUCTIONS                          |                             |                           |                        |                |             |
|                                               |                             |                           |                        |                |             |
| SPECIAL INSTRUCTIONS<br>Special instructions: |                             |                           |                        |                | ^           |
|                                               |                             |                           |                        |                | Ç           |
|                                               |                             |                           |                        |                | Ŷ           |
|                                               |                             |                           |                        |                | Ŷ           |
| Special instructions:<br>NOTIFICATIONS        |                             | Zarekuzd                  | Order Picking          | Order Complete | ~           |
| Special instructions:                         | on to Order F               | Received                  | Order Picking          | Order Complete | Contraction |

 If you wish to enter a **new consignee**, leave the **Consignee name or #** field blank and move to the next fields to enter the relevant data including a short code for the new consignee. Next time you place an order the new consignee will be in the list.

| TO DETAILS           |                             |            | • |
|----------------------|-----------------------------|------------|---|
| Consignee name or #: | Type consignee name or code | Post code: |   |
| Consignee code:      |                             | Suburb:    |   |
| Delivery name:*      |                             | City:*     |   |
| Address 1:*          |                             | State:     |   |
| Address 2:           |                             | Country:*  |   |

• To add products to your order, enter the first few letters of the stock name or alternatively enter the product number. It will search the database of your products and bring up a list for you to choose from. Select the stock you wish to order from the drop down menu.

| ORDER LINES          |              |                 |                 |
|----------------------|--------------|-----------------|-----------------|
| Search for product:  | ac           | ×               |                 |
|                      | Product Code | Description One | Description Two |
|                      | 1026275      | MC              | 3185370302071   |
|                      | 1032041      | MC              |                 |
|                      | 1032110      | GLEN            | 5010494343717   |
|                      | 1033732      | M&C             | 3185370316801   |
| SPECIAL INSTRUCTIONS | 1050161      | MC              |                 |

 To view stock on hand information on a particular product select the arrow

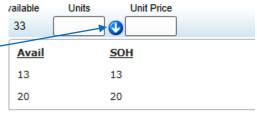

Batch#

Unit Price

- Enter the number of units you wish to order, any serial, batch numbers, or colours if required and the unit price.
- To add another line enter the first few letters of the stock name, or alternatively enter the product number into the Search for product field

Units

- To delete a line before submitting the order click on the Remove button next to the line you wish to take off the order.
- Keep adding lines until you have all products required.
- Enter any special instructions this will be visible to the team and your customers.
- Create any notifications by selecting Add SMS or Add Email.

| Add SMS Add Email    |                |               |                |        |
|----------------------|----------------|---------------|----------------|--------|
| Send notification to | Order Received | Order Picking | Order Complete |        |
| urname@company.co.nz |                |               |                | Delete |

• When you are ready, click **Submit**. A brief summary message will displayed for you to confirm your order.

#### Placing an inwards order

To advise the warehouse that there will be stock arriving in, you can submit an Inward Order online.

|                                                                                                    | the <b>Actions</b> menu,<br>on <b>Create Logistics</b><br>r <b>d</b> .                                                                                                    | Searches<br>with a New look<br>get your feedba<br>c<br>c<br>EU<br>Shipments | Create                  | Maintain<br>In Web AU<br>a Logistics Inward<br>a Logistics Order<br>ations<br>ssues<br>nan Quoting (AU)<br>national Booking | Accounts | Reports<br>Create Logis<br>expect to rece<br>warehouses th<br>product in. Th<br>our warehous<br>and visible to<br>to see. | tics inward fo<br>ive into one o<br>nat we store y<br>is will be uplo<br>e manageme | of the<br>your<br>baded to<br>nt system |
|----------------------------------------------------------------------------------------------------|----------------------------------------------------------------------------------------------------|-----------------------------------------------------------------------------|-------------------------|----------------------------------------------------------------------------------------------------|----------|----------------------------------------------------------------------------------------------------|-------------------------------------------------------------------------------------|-----------------------------------------|
| Create Logistics Inward                                                                                                    | Please note - Fields with an * are required fields and must be complete<br>processed. Any required fields that have not been completed will be hig                                                                                                    | ed before an Inwards Orde<br>ghlighted once you submit                      | r can be<br>your order. |                                                                                                    |          | Reset                                                                                                    |                                                                                     |                                         |
| Arrival date.*<br>Warehouses:<br>Your reference.*<br>Your supplier:<br>Who will deliver:<br>Freight reference:<br>Total items to be received.*<br>INWARD LINES<br>Search for product: | 28 Jan 2016       Image: Comparison of the comparison of the c |                                                                             |                         |                                                                                                    |          | *                                                                                                    |                                                                                     |                                         |
| SPECIAL INSTRUCTIONS Special instructions:                                                                                                    |                                                                                                    |                                                                             |                         |                                                                                                    | $\sim$   |                                                                                                    |                                                                                     |                                         |
| Add SMS Add En                                                                                                    | nail                                                                                                    |                                                                             |                         |                                                                                                    |          |                                                                                                    |                                                                                     |                                         |
| Send notification t                                                                                                    |                                                                                                    |                                                                             |                         | Inward Complete                                                                                                    |          | Submit                                                                                                    | 1                                                                                   |                                         |

- Select the Warehouse(s) from the drop down menu
- Enter the arrival date and your reference number
- Enter the name of your supplier the stock will be coming from
- Enter the name of the *carrier* who will be delivering the stock
- Enter the freight reference Consignment note/Housebill the stock is coming on
- Enter the total number of items to be received

| •            | Search for a product in the <b>Product</b> field and enter | the units |
|--------------|------------------------------------------------------------|-----------|
| INWARD LINES |                                                            |           |
|              |                                                            |           |

| Search for product: | ae           | × |                 |                 |
|---------------------|--------------|---|-----------------|-----------------|
|                     | Product Code |   | Description One | Description Two |
|                     | Aer0020      |   | Aerator 20lt    |                 |

- Enter any special instructions this will be visible to the Logistics team and your customers
- Create any notifications by selecting Add SMS/Add Email
- Click **Submit**.

#### Notifications

In Mainchain from the [notifications] section, you have the ability to create notifications for Consignments, Domestic/International Housebills and Logistics orders.

| Noti  | tifications View and edit your existing notifications, or add new ones.                     |              |                         |                         |               |                   |      |  |
|-------|---------------------------------------------------------------------------------------------|--------------|-------------------------|-------------------------|---------------|-------------------|------|--|
| Cre   | ate New Notification                                                                        |              |                         |                         |               |                   |      |  |
| CURRE | URRENT NOTIFICATIONS HOVER OVER THE CON FOR THE NOTIFICATIONS HISTORY.                      |              |                         |                         |               |                   |      |  |
| Compl | Completed notifications will remain in the list for 7 days from the last notification date. |              |                         |                         |               |                   |      |  |
|       | Notification Type                                                                           | Reference    | Recipient               | Completed Notifications | Last Notified | Next Notification | Edit |  |
|       | Order                                                                                       | 179849       | tt@test.com/D@test.com  | [_]0 of 2               | Pending       | Order Picking     | ß    |  |
|       | Order                                                                                       | 179849       | ti@test.com/ti@test.com | [0 of 2                 | Pending       | Order Picking     | ß    |  |
|       | House Bill                                                                                  | HKAKL1922730 | @mainfreight.com        | [_]1 of 1               | 31 Aug 2015   | ✓                 | ß    |  |
|       | House Bill                                                                                  | HKAKL1932784 | @mainfreight.com        | [_]1 of 1               | 31 Aug 2015   | ✓                 | ß    |  |
|       | House Bill                                                                                  | S01881539    | lasl@user.com           | டு0 of 6                | Pending       | Booking Confirmed | ß    |  |
|       | Job                                                                                         | S01942238    | @mainfreight.com        | <b>□</b> 1 of 1         | 31 Aug 2015   | ✓                 | Ø    |  |
|       |                                                                                             |              |                         |                         |               |                   |      |  |

Delete All Notifications

#### **Creating notifications**

• Click Create New Notification to begin, the below screen will show:

| Туре:                     | Consignment Note (Transport)              | Notify me When:                                                    |           | l'd like to:                                                        | X |
|---------------------------|-------------------------------------------|--------------------------------------------------------------------|-----------|---------------------------------------------------------------------|---|
| Consignment Note:         | FWD04322059                               | <ul> <li>Picked Up</li> <li>In Transit</li> </ul>                  | Delivered | <ul> <li>Add to Watchlist</li> <li>Add all Notifications</li> </ul> |   |
| Email:                    | testuser@mainfreight.co.nz                | <ul> <li>At Delivery Depot</li> <li>On Delivery Vehicle</li> </ul> |           |                                                                     |   |
| Mobile:                   | •                                         |                                                                    |           |                                                                     |   |
| Please Note: To send to m | ultiple email addresses, separate them wi | ith a semicolon                                                    |           | SAVE                                                                |   |

- Select the type of freight movement and enter in the associated reference code in the field press enter or tab
- Enter in the email or mobile number which the notification(s) will be sent to. To add multiple emails, these can be written in the same notification, separating the emails using the [;] key.
- Select the desired notifications in the centre panel and click [Save]

Once created, the notifications already sent can be viewed by hovering over the  $\square$  icon, (shown below).

|    | Completed Notifications |        | Notification Date |
|----|-------------------------|--------|-------------------|
|    | ✓ Order Picking         |        | 30 Aug 2015       |
|    | ✓ Order Complete        |        | 30 Aug 2015       |
| ig | ht.co.nz                | 2 of 2 |                   |
| ig | ht.co.nz                | 1 of 1 |                   |

## Reports

If you have been set up with reporting options they will depend on the service you use.

• To run a report, go to the **Reports** menu and click on the report option you require.

| Home                  | Favourites        | Searches         | Actions         | Maintain         | Accounts   | Reports                | Admin                                                   | Contact Us            | Super  | Help         |                     |
|-----------------------|-------------------|------------------|-----------------|------------------|------------|------------------------|---------------------------------------------------------|-----------------------|--------|--------------|---------------------|
| () Mai                | nchain gets a fre | sh new look in v | version 4.10    |                  |            | ★ Wareho ★ Internation | rt Reports<br>use Reports<br>onal Reports<br>ed Reports |                       |        |              |                     |
| click & dr<br>add a w | ag to<br>idget    | EU<br>Shipments  | Domestic<br>USA | <b>Matchlist</b> | Favourites | Exchange<br>Rates      | Weather                                                 | Internatio<br>House B | nal My | Con<br>Dotes | Mainfreight<br>News |

• Select the report type from the Find section (shown below) and the details (attributes) you want to be included.

#### Transport

Fill in the fields, then click **View Report** on the bottom right.

| Reports                 | Fields with a * are required and must be completed before a report can be run. You can also receive reports automatically by entering the schedule information.<br>The report will then be scheduled to run automatically and be delivered by email. |                   |       |        |                                                                                        |               |                                                                                       |              |  |
|-------------------------|----------------------------------------------------------------------------------------------------|-------------------|-------|--------|----------------------------------------------------------------------------------------|---------------|---------------------------------------------------------------------------------------|--------------|--|
| NZ/AU TRANSPORT REPORTS |                                                                                                    |                   |       |        |                                                                                        |               |                                                                                       |              |  |
| FIND                    |                                                                                                    | WITH              |       | WHEN   |                                                                                        | WHERE         |                                                                                       |              |  |
|                         | NZ Tonnage - Detail                                                                                                    | Customer<br>Code: | DHDIT | Dates: | Date Range         V           11 Nov 2014         11           30 Nov 2014         11 | Destinations: | CARTERTON<br>CHATHAM IS<br>CHEVIOT<br>CHEISTCHURCH<br>CLARENCE<br>CLEVEDON<br>CLINTON | ~ ~          |  |
|                         |                                                                                                    |                   |       |        |                                                                                        | Regions:      | AUCKLAND                                                                              | $\checkmark$ |  |

#### Logistics

Fill in the fields including a valid product code under **Product Code**, then click **View Report** on the bottom right.

| Reports      | Fields with a * are required and must be completed before a report can be run. You can also receive reports automatically by entering the schedule information.<br>The report will then be scheduled to run automatically and be delivered by email. |                                                          |              |                                              |            |                       |  |  |
|--------------|----------------------------------------------------------------------------------------------------|----------------------------------------------------------|--------------|----------------------------------------------|------------|-----------------------|--|--|
| WAREHOUSE RE | EPORTS                                                                                                    |                                                          |              |                                              |            | *                     |  |  |
| FIND         |                                                                                                    | WITH                                                     | WHEN         |                                              | WHERE      |                       |  |  |
|              | Transaction History V<br>PDF V                                                                                                    | Product Code <sup>*</sup> Monplat-Sensor, Mounting plate | From:<br>To: | Last month<br>1 Nov 2014<br>30 Nov 2014<br>5 | Warehouse: | 1 selected $\diamond$ |  |  |

## **International Reports**

| Fill in the fields, then click <b>View Report</b> on the bottom right.                                                                                                    |                                      |                     |   |                        |                                   |  |                                    |                                                    |   |  |
|----------------------------------------------------------------------------------------------------|--------------------------------------|---------------------|---|------------------------|-----------------------------------|--|------------------------------------|----------------------------------------------------|---|--|
| Reports Fields with a * are required and must be completed before a report can be run. You can also receive reports automatically by entering the schedule information. Res |                                      |                     |   |                        |                                   |  |                                    |                                                    |   |  |
| INTERNATIONAL REPORTS                                                                                                    |                                      |                     |   |                        |                                   |  |                                    |                                                    |   |  |
| FIND                                                                                                    |                                      | WITH                |   | WHEN                   |                                   |  | WHERE                              |                                                    |   |  |
| Report:<br>Format                                                                                                    | Job Invoiced Charge Summa 🔽<br>PDF 🔽 | Cust Code Imminuted | > | Dates:<br>From:<br>To: | Today<br>9 Dec 2014<br>9 Dec 2014 |  | Origin:<br>Destination:<br>Region: | Type an origin<br>Type an destination<br>Australia | V |  |

#### **Report: Job Invoiced Charge Summary**

The Job invoiced Charge summary report will list Forwarding and Declaration jobs for a client. The report includes all amounts invoiced for the client on each job listed in the report. The report will also isolate government related charges such as duty or other customs and government charges. This report is used to *regularly update clients* on the status of Forwarding and Declaration jobs handled on their behalf.

#### **Report: Client Summary Job Analysis**

The client summary Job Analysis report provides a detailed listing of shipments and declaration jobs by client. This report is used to summarise trading performance by client and job. It supports a level of client analysis that details key freight information (e.g. weights, volumes, consignees, consignors). Optional modes mean that you can report by Transport mode (e.g. Sea, Air, and Domestic)

#### **Report: Order Status**

The order Status report has been designed to show the status of purchase orders. The report has the option of showing undelivered and delivered orders within a specified timeframe. The report also has the option to include shipments and or bookings that have not had a purchase order assigned to them as yet.

#### **Report: Shipment Declaration**

The shipment declaration report has been designed to generate a list of Forwarding Shipments and Declarations for a single client. The report selects all shipments and standalone declarations where the client is either the Consignee or Consignor. This report is used to update clients on the latest status of freight handled on their behalf.

#### **Report: Shipment Profile**

The shipment profile report has been designed to give a detailed listing of all shipments sent through the Mainfreight freight forwarding network. This report does not show jobs customs cleared by Mainfreight but sent through another forwarder. The report summarises key information for each shipment, including key freight details about the shipment e.g. (Consignee, Consignor, Ports, ETA/ETD, and TEU).

#### **Report: Transit**

The Transit report is designed to show clients a total transit view for their shipments. Depending on the shipment INCOTERM the report will show the breakdown between ex-works and ETD, ETD and ETA, ETA and delivery to client as well as the total transit time. This report is used by clients to gain a greater understanding of the average transit time for their shipments which can help in planning their purchasing and stock replenishment.

#### **Scheduling Reports**

SCHEDULE

If you wish to have a report emailed on a regular basis, you can schedule the report.

• Once you have selected the appropriate report enter the details into the Schedule

| UNITED OF L       |                                                          |               |                             |                         |                            |        |
|-------------------|----------------------------------------------------------|---------------|-----------------------------|-------------------------|----------------------------|--------|
| Report By: Weekly | Run report on: 4 selected                                | • e-mail to:* | support@mainfreight.co.nz   | First run:<br>Last run: | 01 Dec 2014<br>01 Dec 2015 |        |
|                   | Wednesday<br>WThursday<br>Priday<br>□Saturday<br>□Sunday | ~             | Hold down the Ctrl key when | you click the View      | Create Sc<br>Report button | hedule |

After entering the reporting frequency, enter the email address(s) that the reports are to be sent to. If there are multiple recipients, make sure you separate each address with a colon e.g. (frank@mainfreight.co.nz;hannah@mainfreight.co.nz)

 If you only wish to receive the report for a set period of time make sure you enter a Last Run date in the field.

- Once you have entered all details click **Create Schedule**
- Your scheduled reports can be viewed any time by selecting the Scheduled Reports option from the reporting menu. Here you can edit or delete the schedule.

*Please note:* You will get receive your reports by email the morning **after** you have requested it.

# <u>Accounts</u>

#### **International Invoices and Statements**

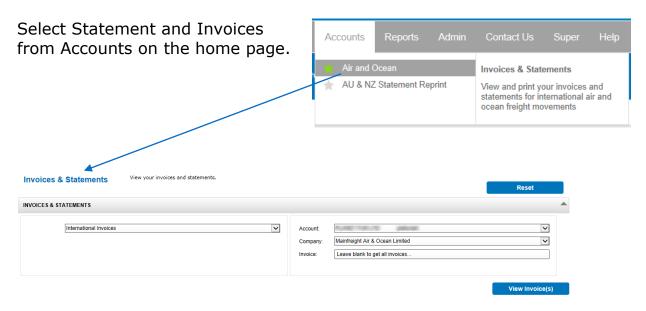

This section will **only** show results for outstanding or unpaid invoices.

| Invoices & Statements View your invoices and statements. |                                               |                                                                                                    | Reset           |
|----------------------------------------------------------|-----------------------------------------------|----------------------------------------------------------------------------------------------------|-----------------|
| INVOICES & STATEMENTS                                    |                                               |                                                                                                    | •               |
| International Invoices                                   | Account:<br>Company:<br>Currency:<br>Invoice: | MAINFREIGHT INC - LAX MAILAXLAX<br>Mainfreight International Pty Ltd<br>AUD<br>Leave blank to get all invoices | y<br>y          |
| /                                                        |                                               |                                                                                                    | View Invoice(s) |

 Invoices billed in Foreign Currencies can be viewed or downloaded also

After clicking View Invoices on the bottom right, records (if any) will be generated (shown below).

|          |             |         |          |              |             |            |              |                                  |                                |             | View I      | nvoice(s)      |
|----------|-------------|---------|----------|--------------|-------------|------------|--------------|----------------------------------|--------------------------------|-------------|-------------|----------------|
| I        | nvoices - M | AILAXL  | AX AUD I | VIEL 🔞 🗲     |             |            |              |                                  |                                |             |             |                |
| ∕iew     | Statemen    | nt View | Invoice  | (s)          |             |            |              |                                  |                                |             |             |                |
|          |             |         |          |              |             |            |              |                                  |                                |             |             |                |
|          | Invoice     | Туре    | Terms    | Invoice Date | Due         | Job        | Housebill    | Consignor                        | Consignee                      | Amount      | Outstanding | Debtor<br>Code |
| <b>~</b> | 00147785    | CRD     | мтн      | 04 Jul 2014  | 20 Aug 2014 | 501661104  | FRORD1661104 | VERVIEW EQUIPMENT WALKNO NT      | SUNSOURCE - CEDIRA RIARDS      | -\$78.40    | -\$78.40    | MAIORDORD      |
|          | 00148000    | CRD     | MTH      | 09 Jul 2014  | 20 Aug 2014 | \$01665960 | MELAX1665960 | VELLA TERRA PERFECTURE           | VELLATERRA DISTRIBUTION CENTER | -\$233.35   | -\$233.35   | MAILAXLAX      |
| ✓        | 00148095    | CRD     | MTH      | 11 Jul 2014  | 20 Aug 2014 |            |              |                                  |                                | -\$5,775.00 | -\$5,775.00 | MAILAXLAX      |
|          | 00148105    | CRD     | MTH      | 11 Jul 2014  | 20 Aug 2014 | 501658971  | SY1658971    | MAINFREIGHT LOGISTICS (PRESTONS) | WEAVER LEATHER, LLC            | -\$6.05     | -\$6.05     | MAIORDORD      |

- Select the invoice/s required to view or download by ticking the boxes on the left hand column of the line item and then clicking <u>View Invoice(s)</u> tab at the top left.
- To produce a current statement select view statement

#### NZ/AU Statements

To view and print weekly statements, select a statement week and ledger and export a PDF or CSV file to view. This will be for the account code selected from the drop down list.

1

| Invoices & Statements View your invoices and statements. |                                                                                      | Reset          |
|----------------------------------------------------------|--------------------------------------------------------------------------------------|----------------|
| STATEMENT REPRINT                                        |                                                                                      |                |
| NZ/AU Statement                                          | Account Code: [demo<br>Statement<br>Week:"<br>Ledger:" DR Mainfreight<br>Format: PDF | V              |
|                                                          |                                                                                      | View Statement |